## Package 'gunit'

May 3, 2019

Title Converts Conductance Units Version 1.0.0 Description For plant physiologists, converts conductance (e.g. stomatal conductance) to different units: m/s, mol/m^2/s, and umol/m^2/s/Pa. License MIT + file LICENSE Encoding UTF-8 LazyData true Suggests testthat RoxygenNote 6.1.1 **Imports** magnity ( $>= 1.5.0$ ), string ( $>= 1.4.0$ ), units ( $>= 0.6.0$ ), tibble  $(>= 2.1.1)$ URL <https://github.com/cdmuir/gunit> BugReports <https://github.com/cdmuir/gunit/issues> NeedsCompilation no Author Chris Muir [aut, cre] (<https://orcid.org/0000-0003-2555-3878>) Maintainer Chris Muir <cdmuir@hawaii.edu>

Repository CRAN

<span id="page-0-0"></span>Type Package

Date/Publication 2019-05-03 13:30:03 UTC

### R topics documented:

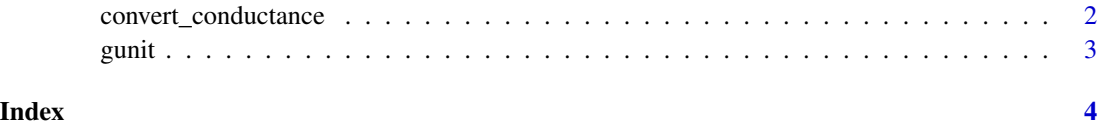

<span id="page-1-0"></span>convert\_conductance *Convert conductance units*

#### Description

Convert conductance units

#### Usage

```
convert_conductance(.g, P = set_units(101.3246, kPa),
 R = set\_units(8.31446, J/K/mol), Temp = set_units(298.15, K))
```
#### Arguments

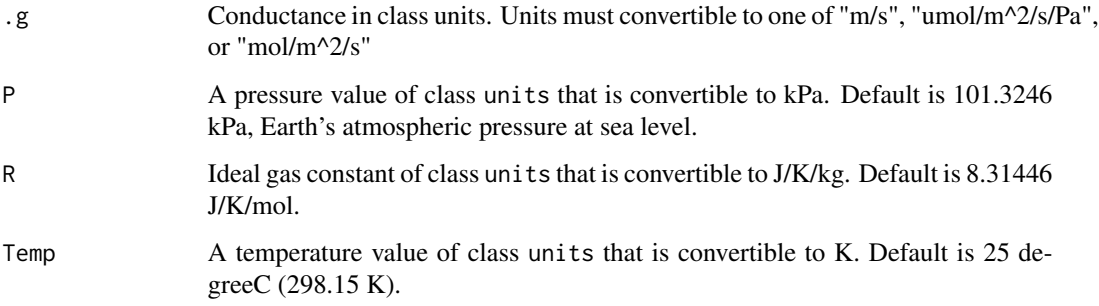

#### Value

@return a [tibble](#page-0-0) in units "m/s", "umol/m^2/s/Pa", and "mol/m^2/s".

#### Examples

```
# library(gunit)
library(units)
g<sub>sc</sub> \leftarrow set_units(10, "m/s")
convert_conductance(g_sc)
g_sc <- set_units(4, "umol/m^2/s/Pa")
convert_conductance(g_sc)
g<sub>sc</sub> \leftarrow set_units(0.4, "mol/m^2/s")
convert_conductance(g_sc)
```
<span id="page-2-0"></span>

#### Description

Convert Conductance Units

#### Details

See the README on [GitHub](https://github.com/cdmuir/gunit)

# <span id="page-3-0"></span>Index

convert\_conductance, [2](#page-1-0)

gunit, [3](#page-2-0) gunit-package *(*gunit*)*, [3](#page-2-0)

tibble, *[2](#page-1-0)*